# **Microservices with Docker**

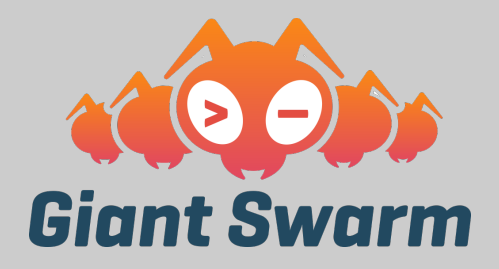

Timo Derstappen @teemow

## **What are Microservices?**

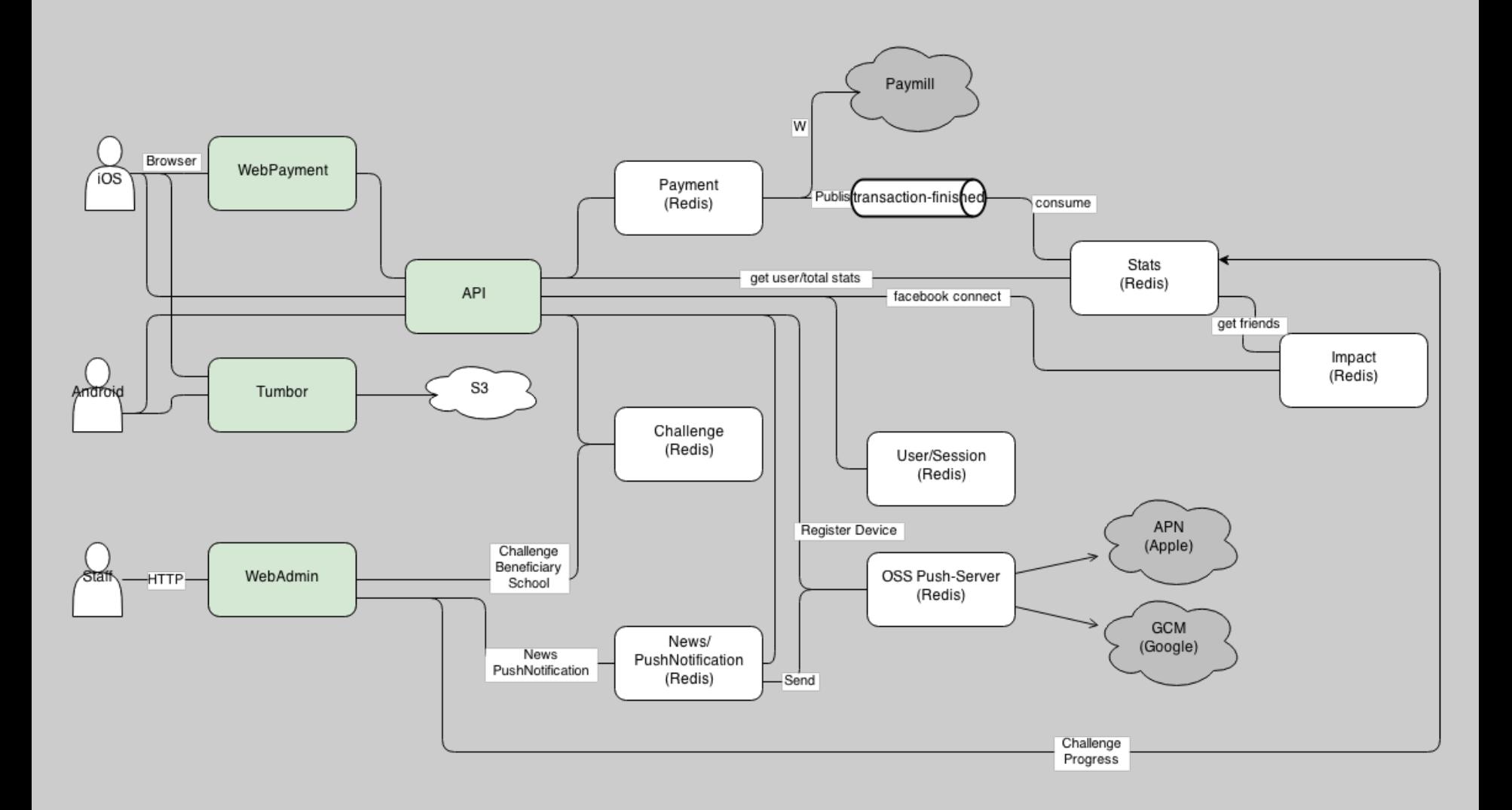

Example Application

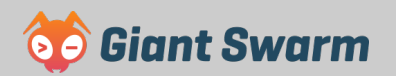

### **Definition!?**

- Small, focussed services
- Independent Processes
- Language agnostic APIs
- Highly decoupled

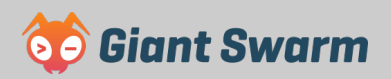

### **Right tool for the job**

- Not bound to a single Technology
- No one-size-fits-all approach

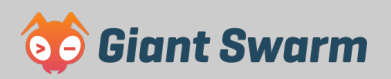

### **Resilience**

- No monolith to fall over
- Design to fail
- Circuit Breakers to avoid cascading failures

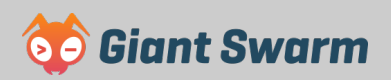

### **Distributed Systems**

- Failures are going to happen
- Reduce Mean Time to Recover

$$
A = \frac{MTBF}{MTBF + MTTR}
$$

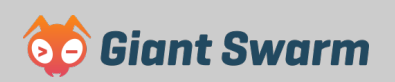

### **Scaling**

Only services that are constrained by **performance** need scaling.

Elastic (on-demand) scaling of smaller services leads to better **cost** control

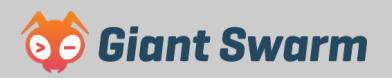

### **Ease of Deployment**

Services can be deployed **independently** and **faster**.

Changing a monolith could have more impact and **risk** so deployments are **slower**.

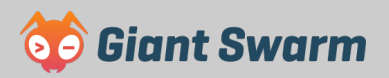

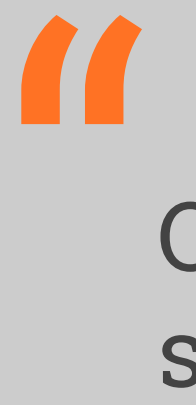

Organizations which design systems ... are constrained to produce designs which are copies of the communication structures of these organizations."

— Melvin Conway

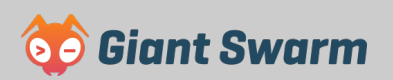

### **Composability**

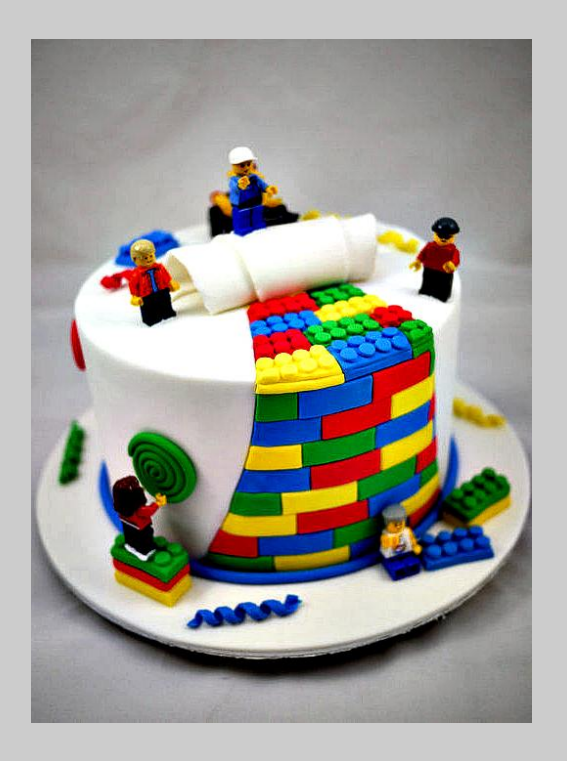

- Re-use
- Re-compose

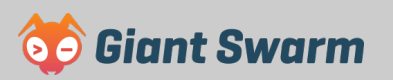

### **Optimising for Replaceability**

Small services are **rewritten** or **removed**  without worrying too much

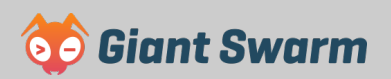

#### **Enabler**

- Continuous delivery
- Infrastructure Automation
- Small autonomous teams
- Systems at scale
- 12 Factor Apps

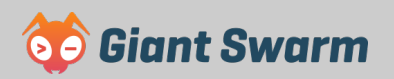

# **Where does Docker fit in?**

### **Where does it match?**

- Lightweight
- Fast
- One process per container
- Composability

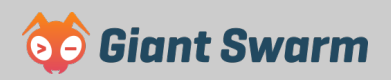

### **Immutable Infrastructure**

- Disposable components
- Make your state explicit
- Provision at build-time
- Configure at run-time

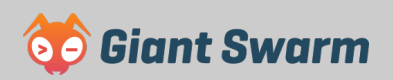

### **Docker Workflow**

- Development
- Unit/Integration Tests
- Continuous delivery
- Production

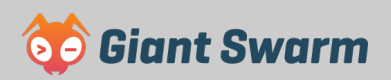

# **Development**

### **Your current setup?**

- Vagrant
- rbenv
- nodeenv
- virtualenv

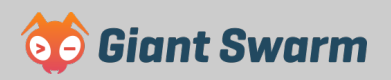

#### **Dev Container**

● Contains Build Tools • Each for every stack

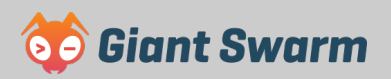

#### **Aliases**

# What about running **oneshot containers** with the build tool inside.

\$ alias npm='docker run --rm -ti -v \$(pwd):\$(pwd) -w \$(pwd) teemow/npm'

 $\overline{\$}$  npm install

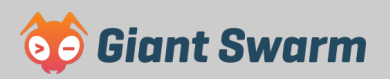

#### **Fig**

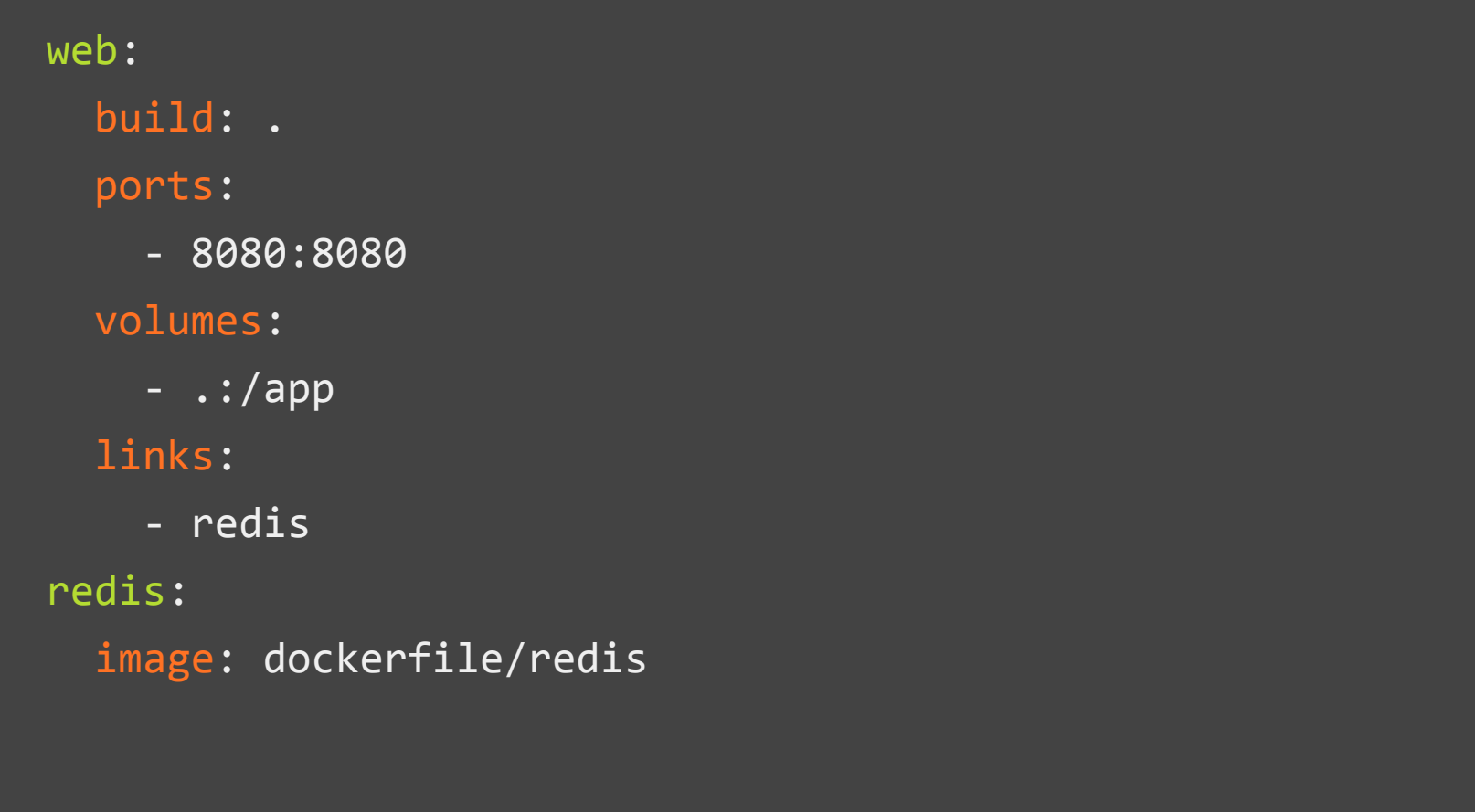

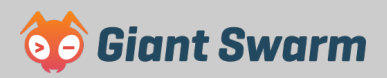

## **Build Chain**

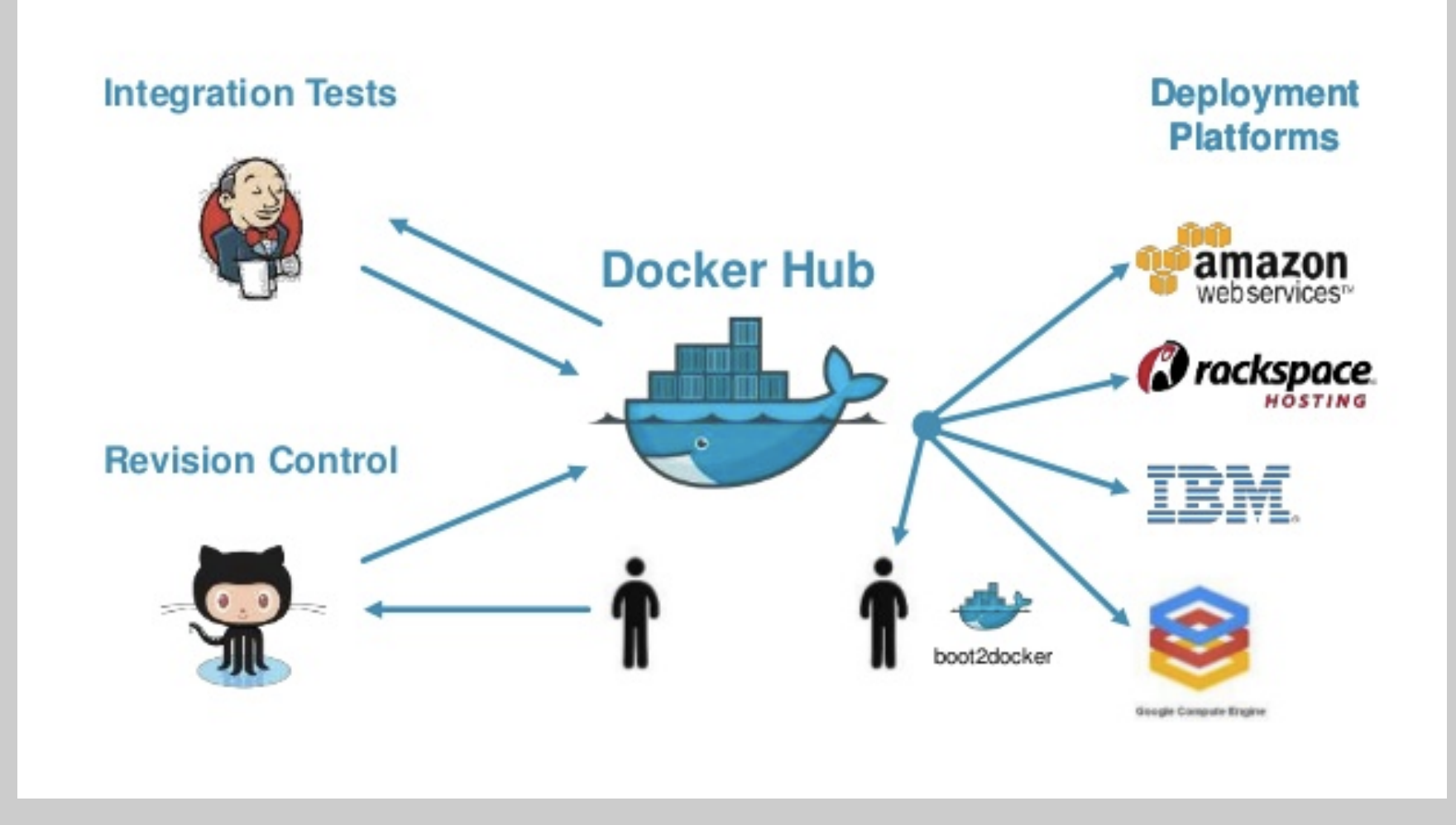

Jenkins - Docker Hub Integration

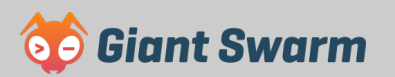

### **Production**

### **Simple Container Hosting**

Install docker on a host and start your container.

Use fig to link your containers.

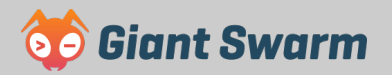

### **Container Environment**

- Scheduler
- **Service Discovery**
- Monitoring
- Logging

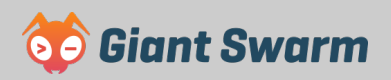

#### **We ♥ CoreOS**

but there are lots of options here.

- Mesosphere
- Kubernetes
- Consul
- Project Atomic

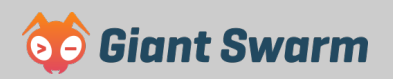

### **There is a Meetup in Cologne**

Docker Cologne - CoreOS Meetup

**19:00, 14th October Startplatz** 

Brandon Philips, CTO of CoreOS Luke Marsden, CTO of Flocker

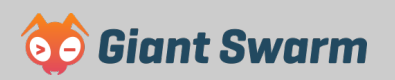

### **Sign up for the Giant Swarm private Beta**

### Request Invite

<http://giantswarm.io/>

### **Thanks for listening!**

**Reach out:** Timo Derstappen @teemow @giantswarm